# **Sage Evolution**

by Sage Pastel

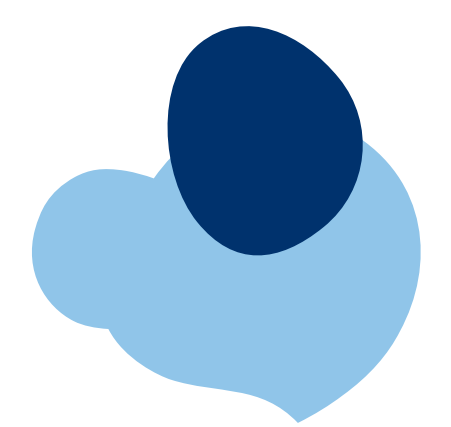

# Fixed Assets

Everything you need to keep a register of your assets.

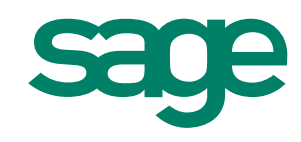

# **Sage Evolution**

by Sage Pastel

South African Company Law requires that businesses keep a register of their fixed assets as part of their accounting records. The same applies to many international countries. However, managing your company's fixed assets can be tedious and time-consuming.

Fixed assets are physical items such as desks, computers, cars and machinery which you acquire to run your business. As you use assets, they depreciate or become obsolete. You can legally expense depreciation in your accounts and for tax purposes.

## Managing your fixed assets includes the following tasks:

- Tracking each asset's value, both from a tax and an accounting point of view.
- Depreciating assets correctly using an appropriate depreciation rate and method.
- Updating the replacement values of your fixed assets for insurance purposes.
- Accurately recording any sale, disposal or loss of assets.
- Maintaining an accurate Fixed Assets Register which records information such as date of purchase, date of disposal, purchase price, accumulated depreciation, net book value, profit or loss on sale etc.

The Sage Evolution Fixed Assets module automates all of these processes. Once you provide the initial information, the system takes over and manages your assets for you.

One of the realities of fixed assets processing is that companies frequently change depreciation rules as legislation allows and as company policy changes. Some changes are retroactive to when you purchased the asset. Sage Evolution Fixed Assets calculates its values dynamically from the start of each asset's life, which makes retroactive changes simple.

# Stand-Alone or Integrated

One of the main reasons for a fixed assets package is to derive values from fixed asset activities and post these values into your General Ledger. You can accomplish this in three ways:

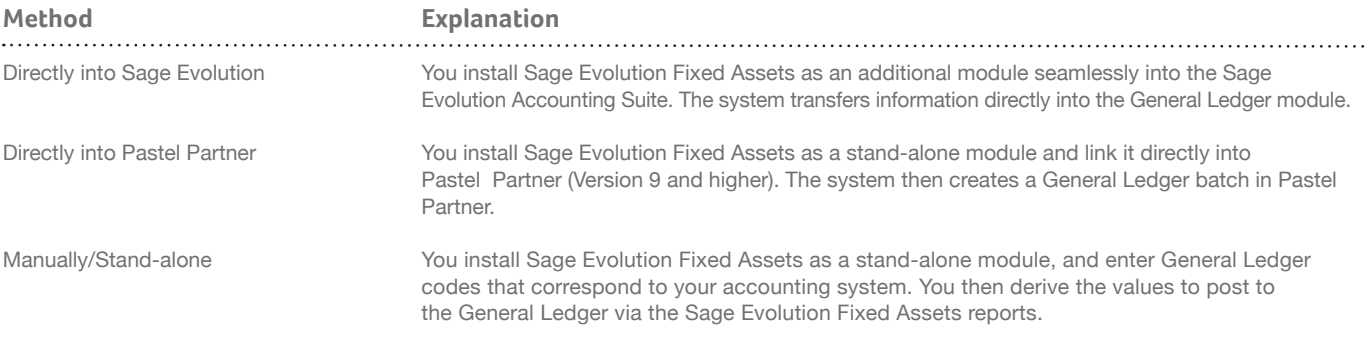

# Grouping Assets

Keeping physical track of assets is a tedious process. Some assets are identical such as chairs and desks. Some are unique (vehicles), and others look similar but are different inside (computers). Computers are an example of assets that are complex to manage.

They change constantly - you add memory, replace a hard drive and so on. Keeping track of these changes manually or on a spreadsheet is tedious at best, impossible at worst. Sage Evolution Fixed Assets allows you to group and link assets in logical ways so that your asset records mirror your physical assets as closely as possible. You have the following capabilities:

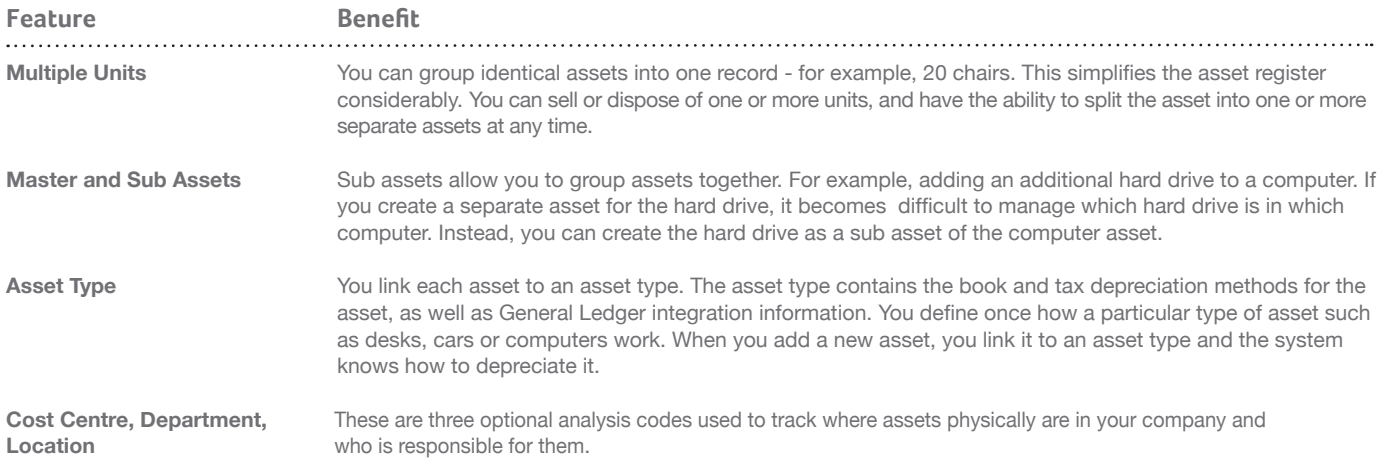

#### Management Features

Sage Evolution Fixed Assets contains optional management features to assist you in managing your fixed assets:

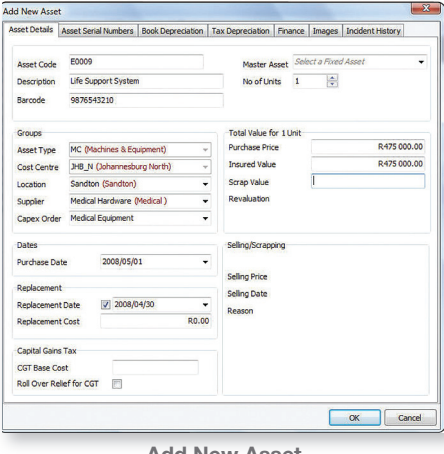

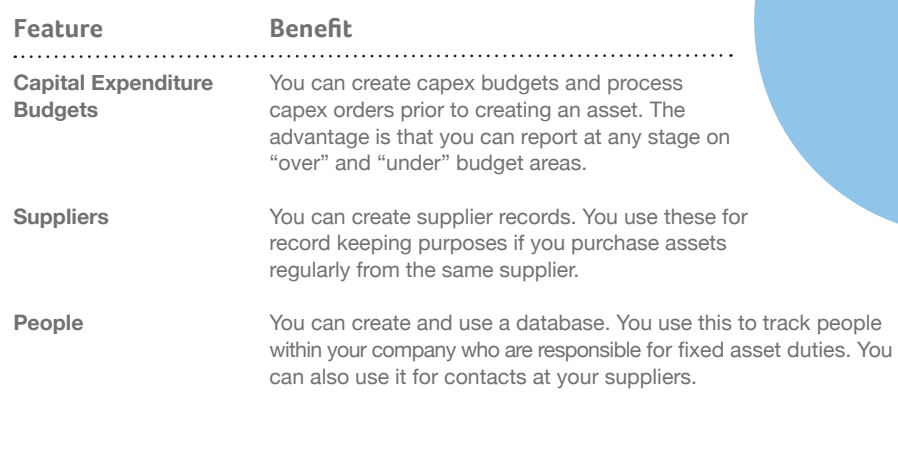

**Add New Asset**

### Depreciation

Sage Evolution Fixed Assets supports seven depreciation methods that cater for all your possible needs. The methods are: • Equal Allowance • Reducing Balance • Units of Usage • Plant and Machinery • Immediate Write-off • 0% Depreciation • Straight Line

### Fixed Assets Processing

#### **Tracking and Changing Depreciation**

The primary function of Sage Evolution Fixed Assets is to calculate book and tax depreciation. If you make a retroactive adjustment, the system calculates an adjustment per period. You can process adjustments in their respective periods or in the current period.

#### **Changing the Value of an Asset**

You can revalue an asset at any time. This could be an upward or downward revaluation. In line with legislative requirements, the system uses the new value to calculate book depreciation. For tax depreciation, the system always uses the original value.

#### **Overriding Assets**

Sometimes an asset's life changes dramatically from the original lifespan you intended. For example, it may suffer damage or it may have been overused. You use the Override Assets feature to specify how many periods of useful life remain for the asset. The system will then depreciate the remaining value equally over these periods.

#### **Selling/Disposing of Assets**

Assets do not keep forever. They wear out and cease to be of use or are sold. Sage Evolution Fixed Assets handles all the calculations and postings required when you cease to use an asset.

#### **Transferring Assets**

You can analyse depreciation costs by asset type or cost centre. If you transfer an asset from one cost centre to another, the system leaves the accumulated depreciation in the old cost centre, and assigns future depreciation to the new cost centre. You can transfer individual assets, or you can perform group transfers of assets.

#### **Blocking Assets**

It can happen that you wish to suspend depreciation of an asset for a time. For example, you may have an expensive piece of machinery that you currently do not use. You have the ability to freeze the asset for a specified amount of time. During this period, the system does not calculate depreciation for the asset.

# Fixed Assets Reporting

Sage Evolution Fixed Assets contains optional reports to assist you in managing your fixed assets:

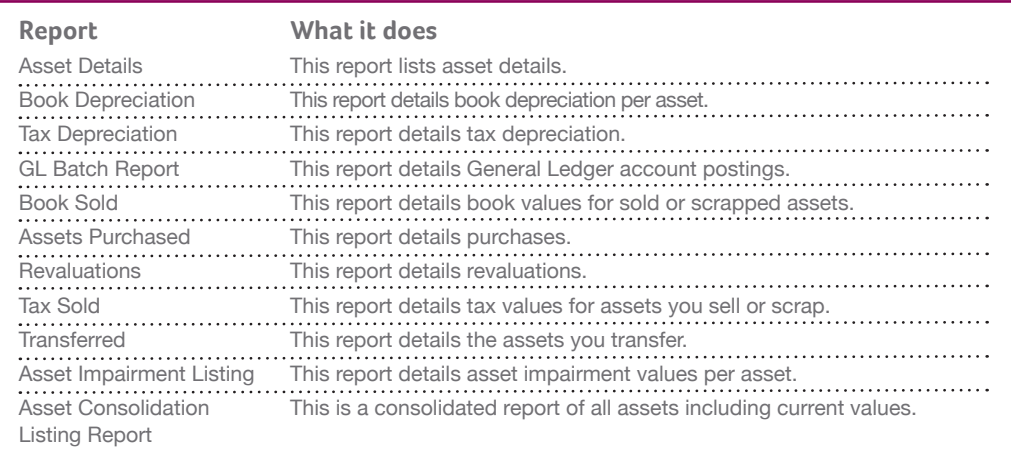

#### Annual Renewal Fee

Sage Evolution Fixed Assets is subject to an annual renewal fee. This business model provides a number of important benefits including: updates, upgrades and first line telephonic and e-mail support\*. The compulsory annual renewal is payable on the anniversary date of registration of the application.

\* International versions: Cover includes free upgrades only. Support services are available through local business partners.

# System Requirements

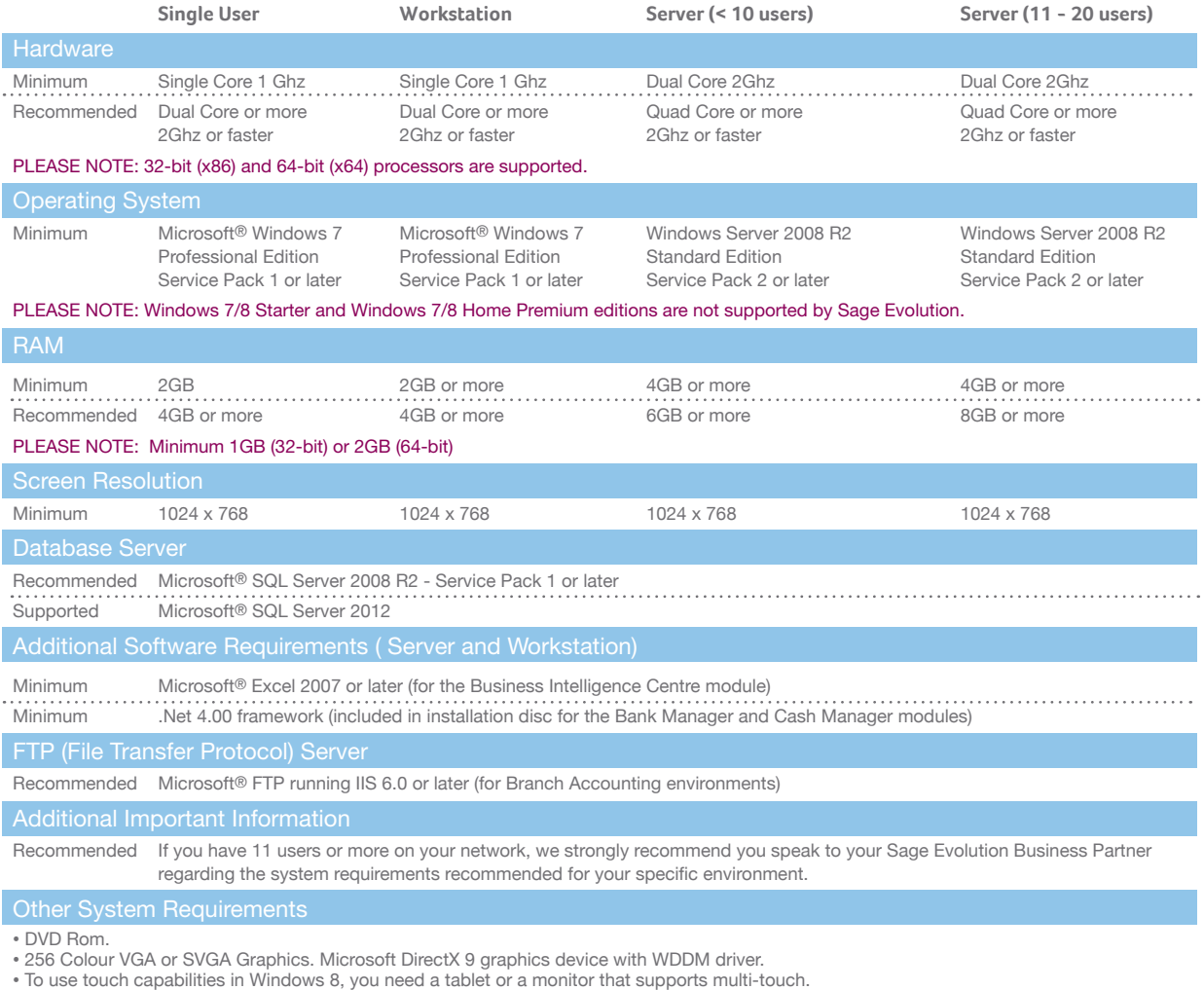

• The online help requires Internet Explorer version 6 or higher, or a compatible browser.

• Up-to-date network drivers, service packs and updates for your network and operating systems.

• Windows 7 & 8 personal computers/notebooks need to ensure that the recommended RAM memory requirements and Video Graphics adapters are met.

• The above serves as a guideline. Hardware requirements may differ depending on the operating system and the version of SQL Server.

• For Microsoft® SQL Server 2012, please note that there are additional software requirements to adhere to. Please refer to the SQL Server documentation for more information.

**SA Contact Details** 0861 EVOLUTION JHB +27 11 304 3530 CT +27 21 522 7400 DBN +27 31 537 7100 evolutionsales@pastel.co.za

**International Contact Details** Intl Tel: +27 11 304 3400 info@sagepastel.com